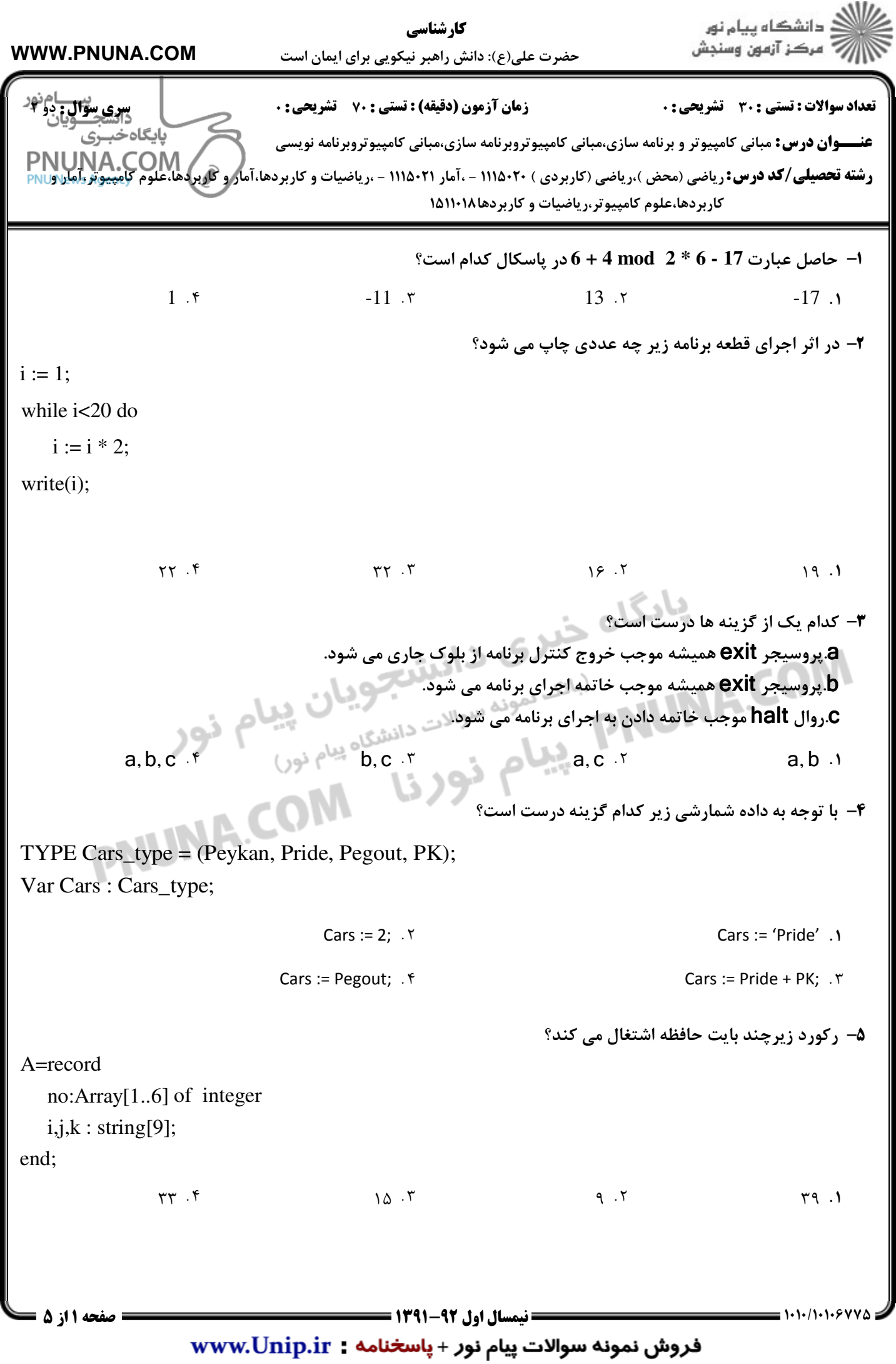

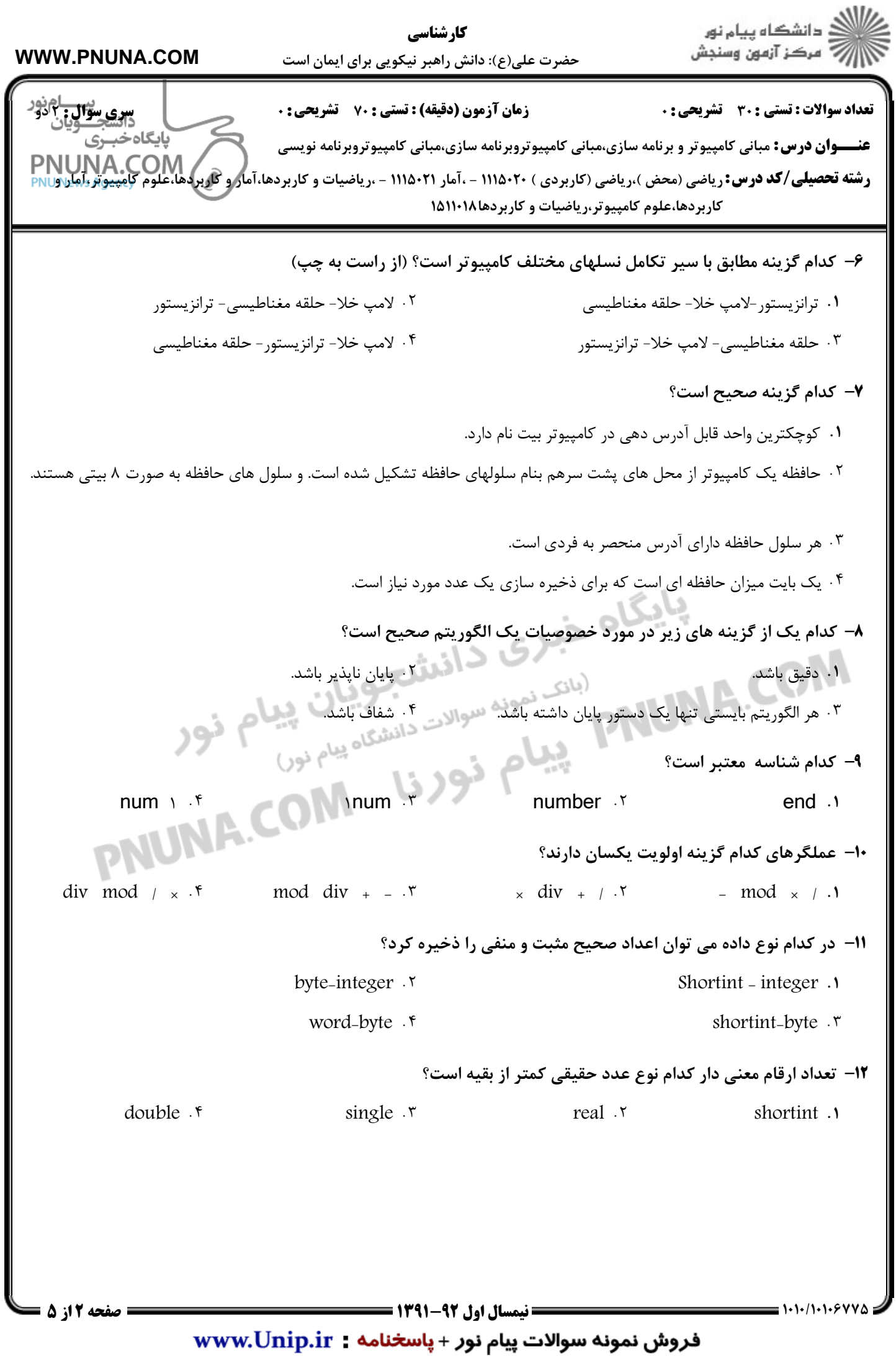

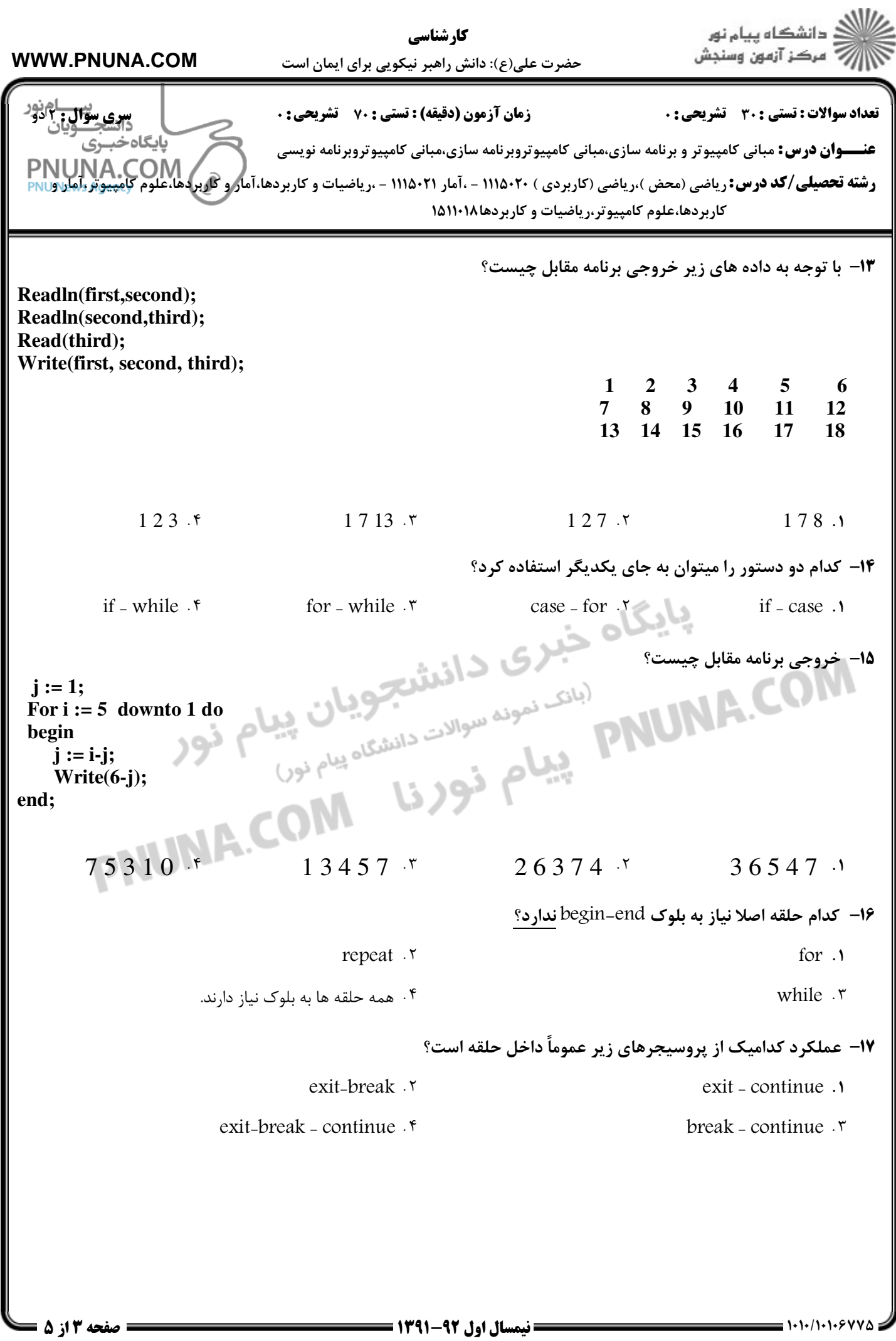

 $\boldsymbol{\mathrm{www.Unip.ir}}$  فروش نمونه سوالات پیام نور + پاسخنامه

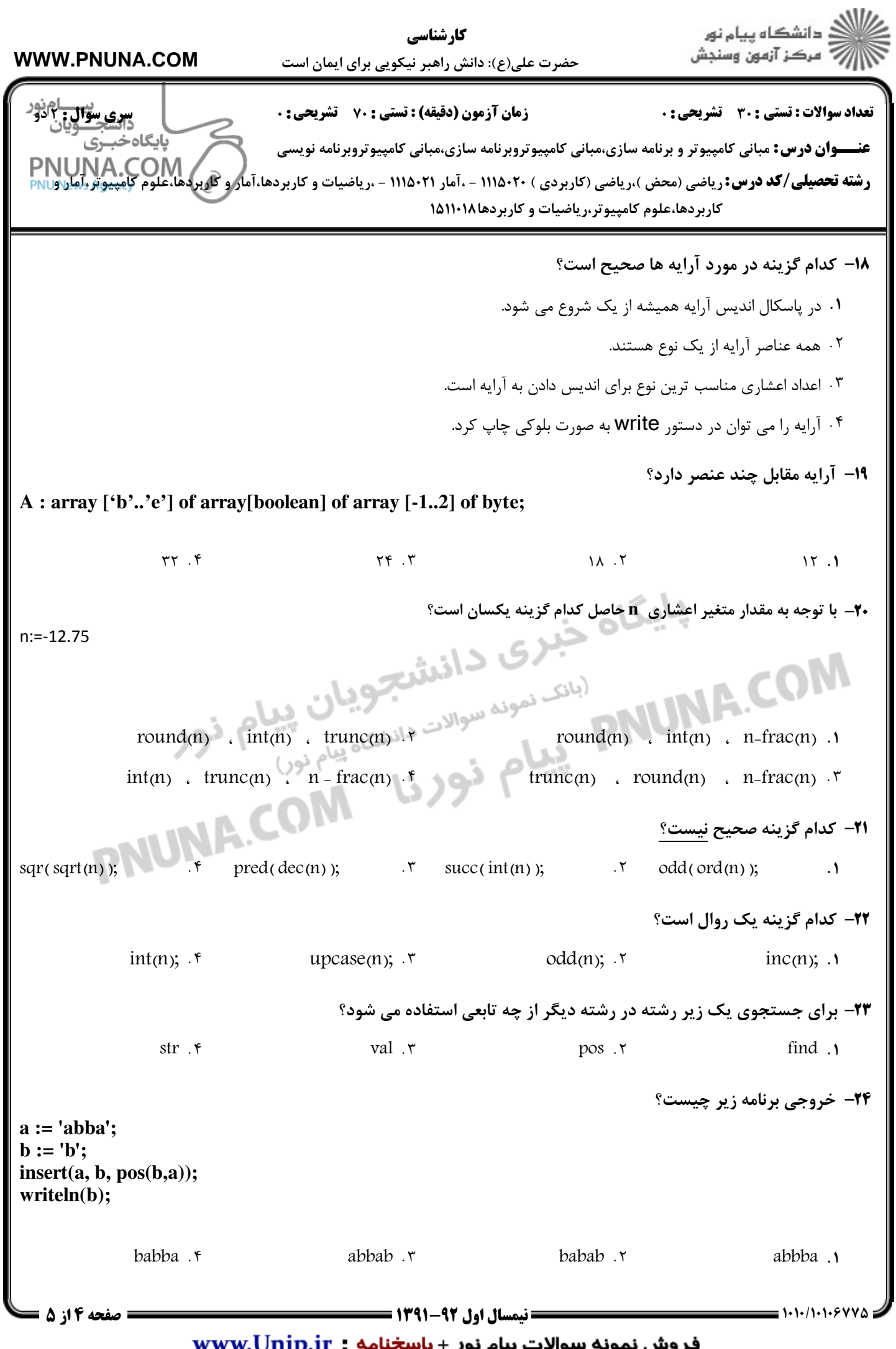

قروش نمونه سوالات پیام نور + پاسخنامه = www.Unip.ir

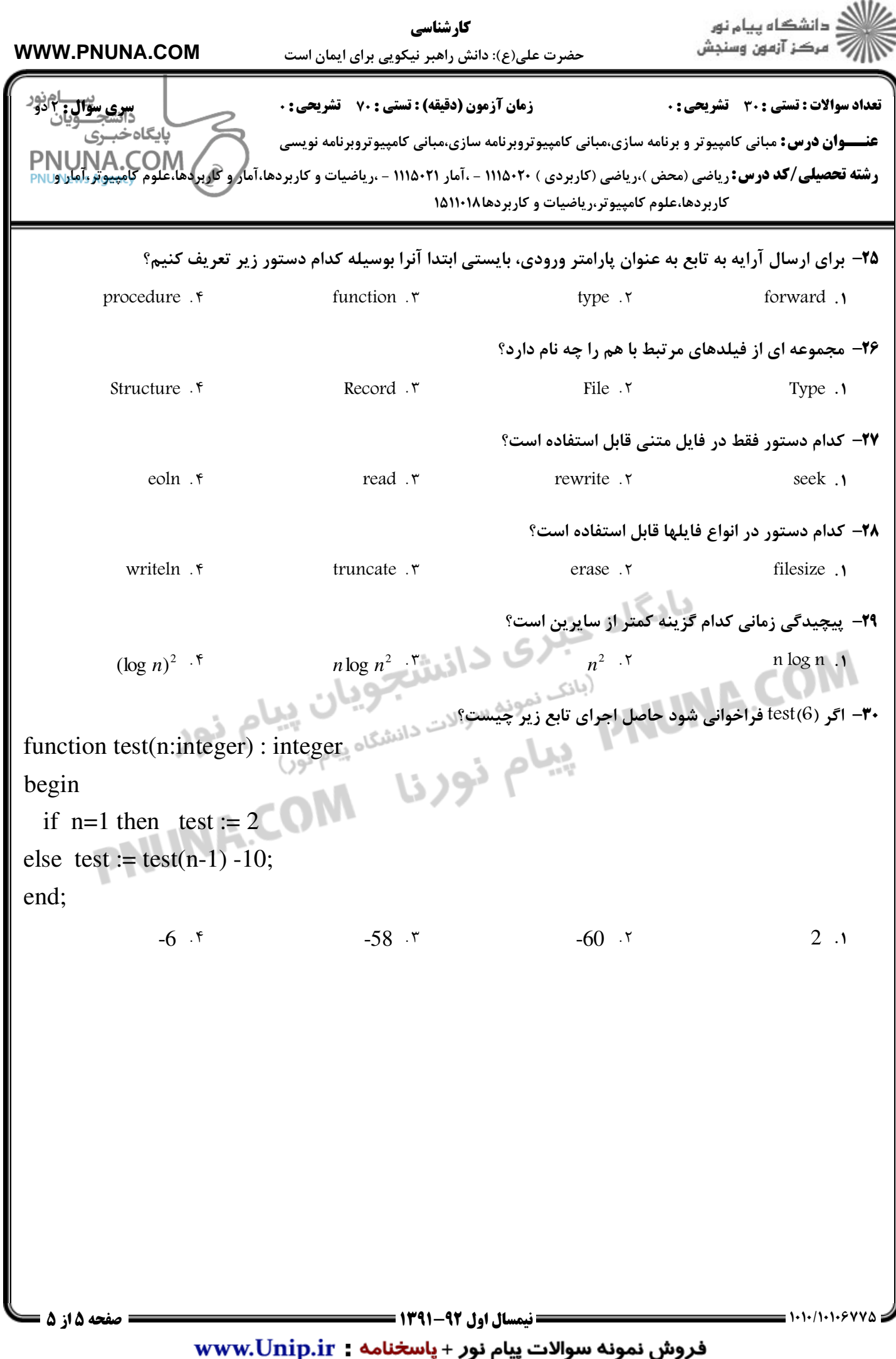